# Untersuchungs-Programme

# OCTOPUS 101 OCTOPUS 300 Series

Kurzbeschreibung

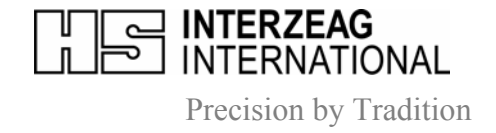

## **OCTOPUS UNTERSUCHUNGSPROGRAMME**

### **Allgemein**

Eine perimetrisches Untersuchungsprogramm besteht aus zwei Elementen:

- der Anordnung der Prüfpunkte in einem Raster und
- der Teststrategie

#### **Prüfpunktraster**

Die Auswahl des Rasters ist i.a. abhängig von der vorliegenden Pathologie. Beim Glaukom ist es die Topographie der Nervenfaserbündel, der nasale Schritt und das Parazentralgebiet. Im Falle einer Makulaerkrankung ist das Raster sehr dicht und konzentriert auf das zentrale Feld bis 4° oder 10°.

### **Test Strategie**

Kriterien zur Auswahl der Strategie sind die Pathologie des Gesichtsfeldes und der Patient bzw. seine Fähigkeiten (compliance) zum Durchführen der Untersuchung:

- **NS =** Normal Strategie ist der Standard der Schwellenbestimmung. Allerdings beansprucht die 4-2-1 dB Eingabelung mit doppelter Schwellenüberschreitung viel Zeit - ein Test mit etwa 60 Punkten dauert 10 bis 15 Minuten je Auge. Diese Strategie ermöglicht die Erfassung erster Veränderungen im Gesichtsfeld, vorausgesetzt der Patient hat eine gute Kondition und arbeitet über die gesamte Zeit zuverlässig mit.
- **LVS =** Low Vision Strategie ist ebenfalls eine doppelte Eingabelung mit 4-2-1dB-Schrittweite, die allerdings mit den hellsten Stimuli bei 0 dB beginnt und so schnell die niedrigen Schwellenwerte im fortgeschritten Stadium einer Erkrankung ermittelt.
- **DS =** Dynamische Strategie ist ein schwellenbestimmendes Verfahren mit variablen Schrittweiten und einfacher Schwellenüberschreitung. Die Schritte sind klein in Bereichen mit normaler Empfindlichkeit und werden zunehmend weiter dort wo die Empfindlichkeit reduziert ist. Die Untersuchungsdauer kann dadurch auf die Hälfte, d.h. etwa 5 bis 7 Minuten reduziert werden. Die Dynamische Strategie eignet sich sehr gut zur Früherkennung und für Fälle mit fokalen Defekten.
- **TOP =** Tendency Oriented Perimetrie ist ein schwellenbestimmendes Verfahren, das die funktionelle Beziehung benachbarter Bereiche der Netzhaut zugrundelegt und so die Meßergebnisse an den Prüfpunkten nicht als isoliert voneinander betrachtet sondern in Beziehung zueinander setzt. Mit TOP dauert die Schwellenermittlung nur noch 2 bis 2½ Minuten. TOP ist die praktische schwellenbestimmende Methode für Verlaufskontrollen bei reduzierter Empfindlichkeit und für Patienten, für die eine längere Untersuchung nicht in Frage kommt .
- **2-LT =** Two-Level-Test ist ein überschwelliges Verfahren mit einer qualitativen Bewertung der Untersuchungsergebnisse als "normal", "relativ" oder "absolut" defekt.
- **1-LT =** One-Level-Test ist ebenfalls ein überschwelliges Verfahren, das nur für spezielle Untersuchung Verwendung findet. Die Untersuchungsergebnisse werden als "normal" oder "nicht normal" eingestuft.

#### **Stufenkonzept**

#### *Zuwachs der Zuverlässigkeit*

Die meisten OCTOPUS-Programme sind in größere und kleinere Abschnitte unterteilt, den Phasen und Stufen.

Der Grundgedanke ist, zunächst von einem Teil der Prüfpunkte (von kritischen Testorten) vollständige Schwellenwerte zu erhalten (solange der Patient zuverlässige Antworten gibt), und später (wenn der Patient ermüdet) die übrigen Bereiche zu testen.

#### *Flexibler Untersuchungsablauf*

Vor oder während der Untersuchung kann der Ablauf flexibel variiert werden, indem Abschnitte übersprungen, wiederholt oder ergänzt werden. So könnte eine Untersuchung bereits mit der Hälfte der Prüfpunkte beendet werden, wenn das Ergebnis für die Bewertung ausreicht oder wenn dem Patienten eine Fortsetzung nicht möglich ist. Eine solche nicht endgültig abgeschlossenen Untersuchung kann auch in einer späteren Sitzung ergänzt werden durch

- a) Prüfung zusätzlicher Punkte und oder Bereiche,
- b) Änderung der Teststrategie (z.B. nach einen überschwelligem Test), oder
- c) Wiederholung der Untersuchung, auch teilweise.

#### *Zweite Schwellenbestimmung*

Verschiedene Programme bieten die Option, die Schwellenwerte einer Phase oder Stufe ein zweites mal zu bestimmen. Damit kann die Kurzzeitfluktuation SF berechnet werden. Sie gibt Auskunft über die zeitliche Varianz der Schwellenwerte.

#### **Ablaufcodes**

In der Praxis werden erfahrungsgemäß nur einige wenige Programme benutzt. Diese Programme können in ihrem spezifischen Ablauf mit bestimmten Strategien, Phasen und anschließendem Speichern und Ausdrucken als Ablaufcode programmiert und schnell und eindeutig abgerufen werden.

#### **Normalwerte**

Die alters- und koordinatenabhängigen Normalwerte wurden in einer internationalen multicenter-Studie ermittelt. Diese Normalwerte sind gültig unter den Standard-Untersuchungsbedingungen für Stimulusgröße, Stimulusdauer und Hintergrundleuchtdichte. Sie sind die Basis für die Berechnung der "Differenz" und der statistischen Daten wie z.B. die "Bebie-Kurve" und die Globalen Gesichtsfeldindizes.

#### **Ausdruckformate**

Der "Seven-in-One" Ausdruck zeigt das aktuelle Gesichtsfeld in allen wichtigen Darstellungen und der gesamten Statistik auf einem A4-Blatt.

Bei Programmen, die von den Standard-Untersuchungsbedingungen abweichen, können aufgrund fehlender Normalwerte bestimmte Werte bzw. Grafiken nicht berechnet und dargestellt werden.

Von jeder Untersuchung werden nur die aktuellen Meßwerte und die Patientendaten (Geburtsdatum) gespeichert. Vor jeder Darstellung oder dem Ausdrucken werden die statistischen Daten neu berechnet. Für die Auswertung kann also immer die neueste Software verwendet und alte Gesichtsfeld-Daten mit den neuen verglichen werden.

#### **Blau-Gelb Perimetrie**

Sowohl der OCTOPUS 101 als auch der OCTOPUS 311 verfügen über die Blau-Gelb Perimetrie. Diese spezielle Untersuchungsmethode kann mit verschiedenen Programmen und Strategien kombiniert werden.

#### **OCTOPUS 101 Goldmann Modul**

Goldmann Software Modul ist eine Option für den OCTOPUS 101. Sie ermöglicht eine echte kinetische Perimetrie im ganzen Gesichtsfeld. Das Ergebnis wird gespeichert und kann ausgewertet und gedruckt werden. Auch kann eine statische Untersuchung mit einer kinetischen kombiniert werden.

#### **Flicker Perimetrie**

Die OCTOPUS 300 Perimeter sind ausgerüstet mit der Flicker Perimetrie. Diese Methode ist als besonders empfindlich bezüglich der Entdeckung früher Gesichtsfeldverluste bekannt. Außerdem ist ein Flicker Stimulus relativ unempfindlich gegenüber Katarakt und Refraktionsfehlern.

# **PROGRAMM G1 / G2 - GLAUKOM**

#### **Beschreibung**

Das Programm G1/G2 ist höchst spezifisch und sensitiv für die Diagnose des Glaukoms. Sein Prüfpunktraster ist von der Topographie der Retina abgeleitet. Es wird darüber hinaus für die allgemeine Schwellenperimetrie im zentralen Gesichtsfeld eingesetzt.

#### **Programmcharakteristik**

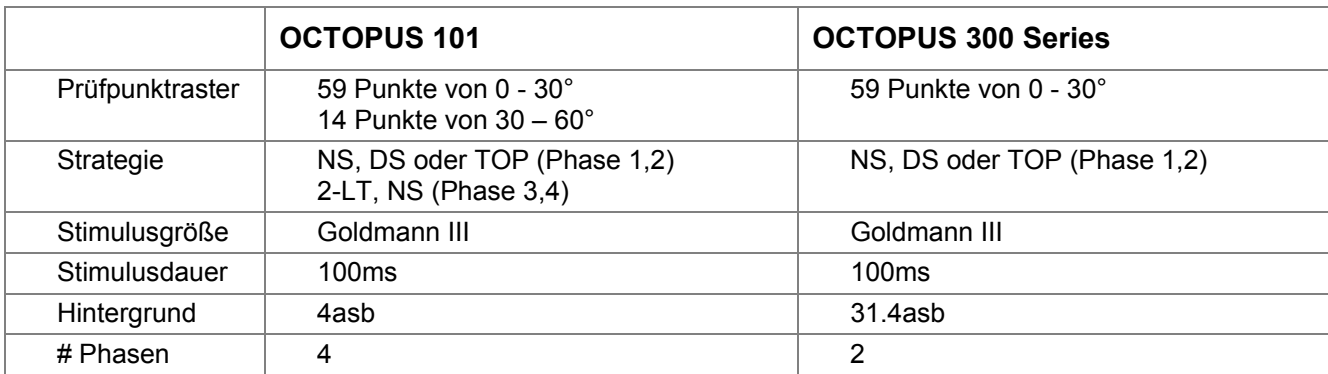

#### **Ablauf**

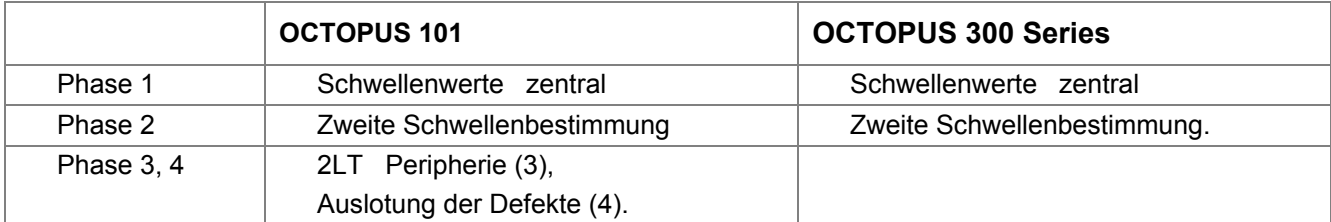

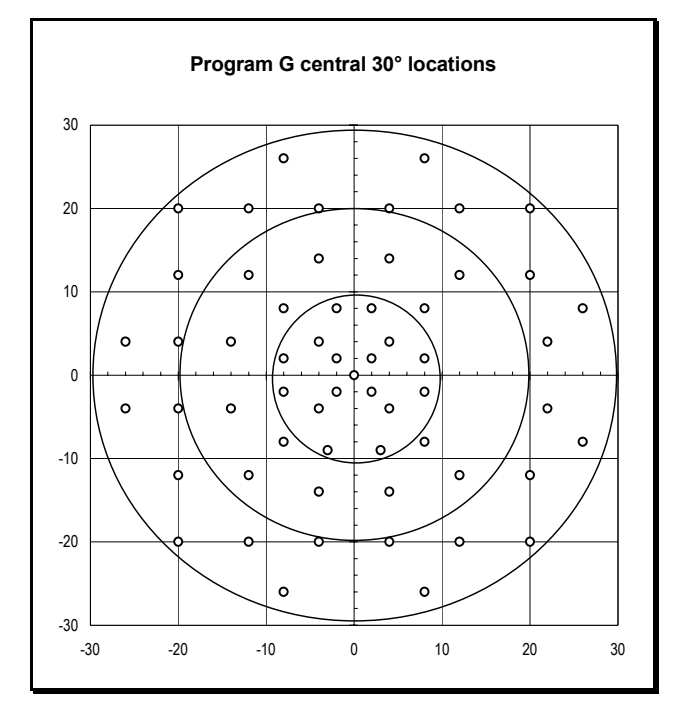

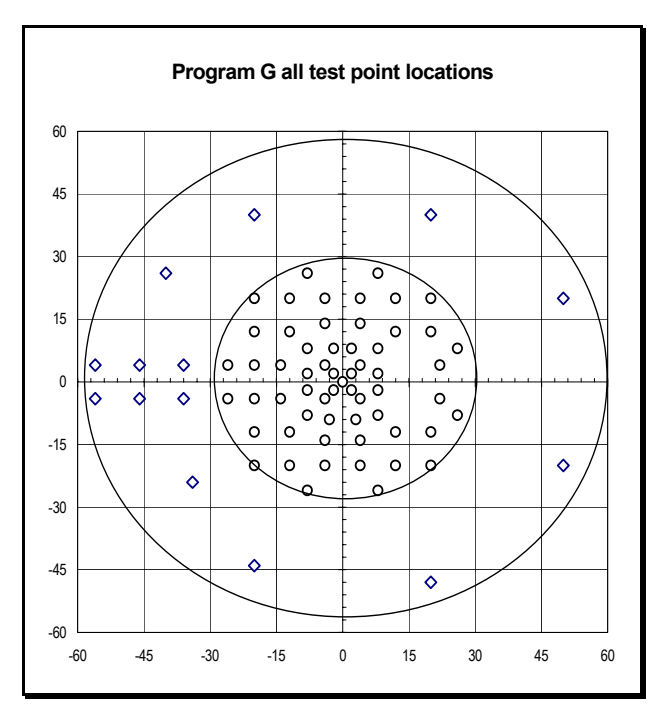

# **PROGRAMM M1 / M2 - MAKULA**

#### **Beschreibung**

Mit einer hohen Prüfpunktdichte bis 0.7° ist dieses Programm optimal ausgestattet für die Entdeckung und die Verlaufskontrolle von zentralen und parazentralen Gesichtsfelddefekten bei Patienten mit makulären und perimakulären Erkrankungen.

#### **Programmcharakteristik**

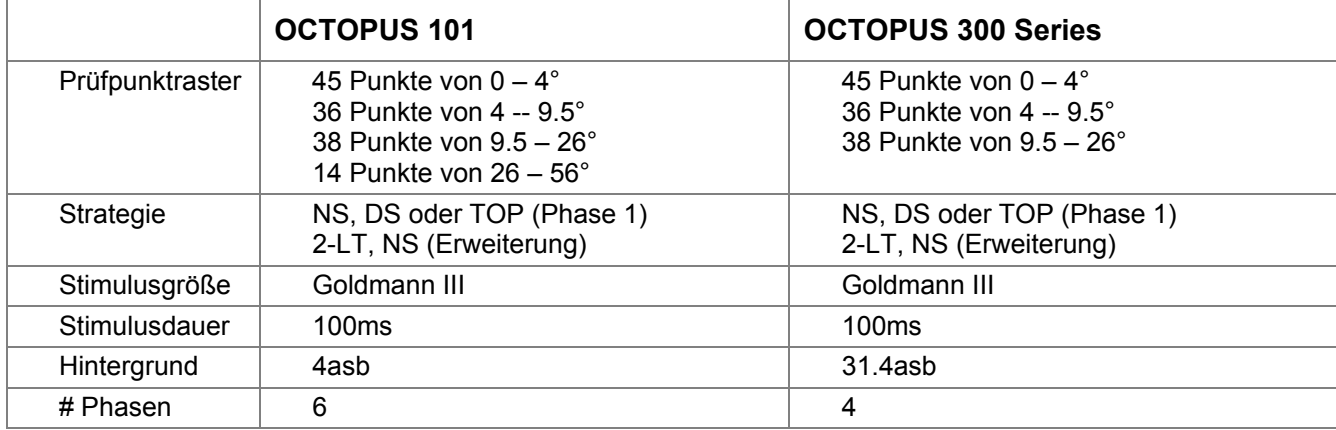

#### **Ablauf**

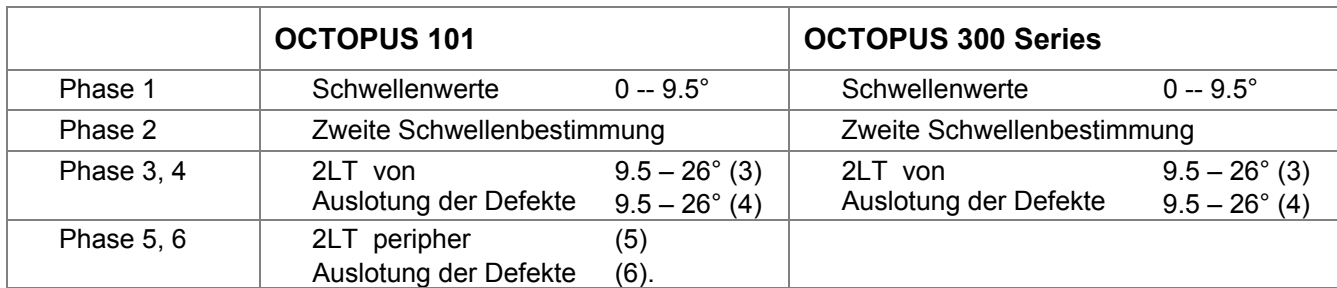

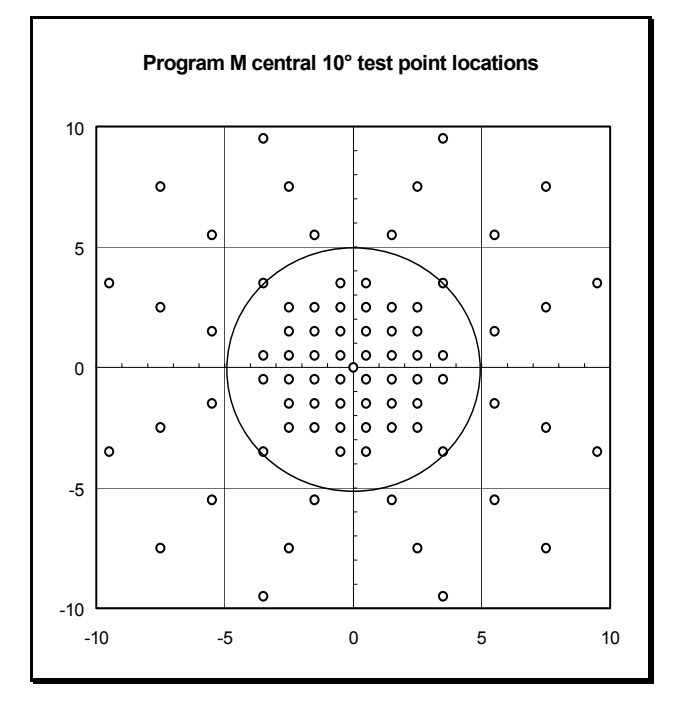

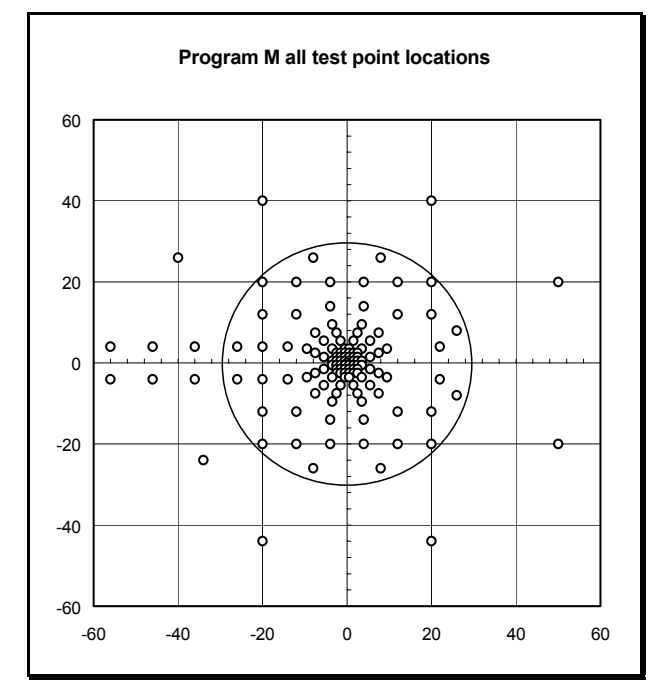

# **PROGRAMM 32 - ZENTRALFELD**

#### **Beschreibung**

Programm 32 ist das klassische OCTOPUS-Programm das ursprünglich 1975 entwickelt wurde. Obwohl es durch die modernen Programme G1/G2 (1985) in den meisten Fällen abgelöst wurde, ist Programm 32 (HFA 30-2) dennoch in bestimmten Kliniken das Routineprogramm.

#### **Programmcharakteristik**

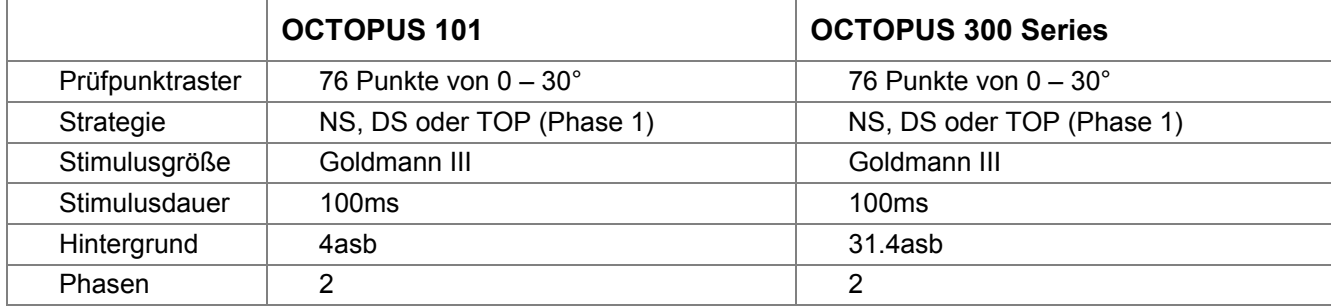

#### **Ablauf**

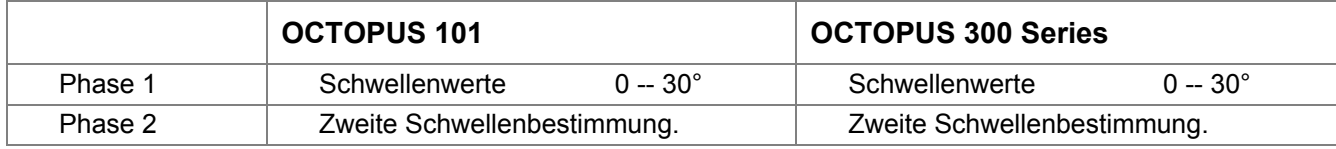

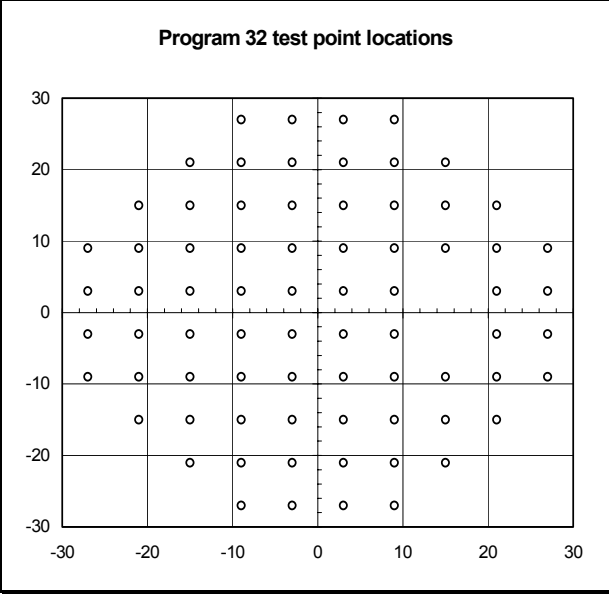

# **PROGRAMM ST - KURZPROGRAMM**

#### **Beschreibung**

Der "Short Test" (ST) ist ein allgemeines qualitatives sog. "Screening"-Programm mit einem spezifischen Glaukom-Raster. Die überschwellige Phase kann ergänzt werden mit einer Auslotung der relativen Defekte und einer Schwellenbestimmung an den als "normal" bewerteten Punkten.

Die neuen schnellen Schwellenstrategien ermöglichen jedoch inzwischen in der gleichen oder sogar kürzerer Zeit eine Untersuchung mit höherer Aussagekraft.

#### **Programmcharakteristik**

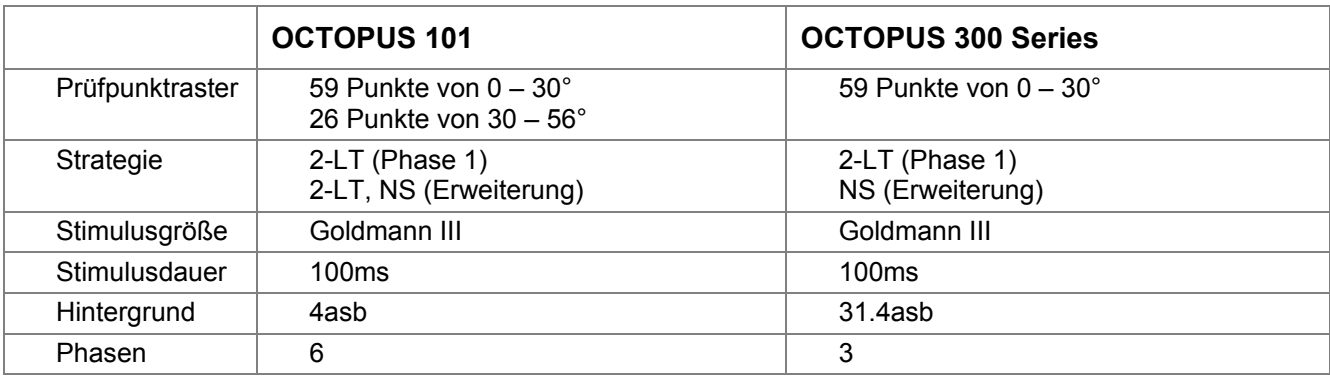

#### **Ablauf**

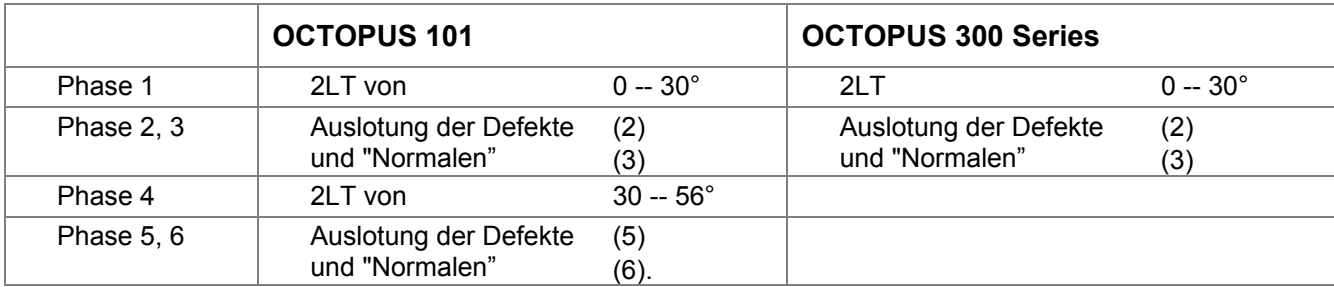

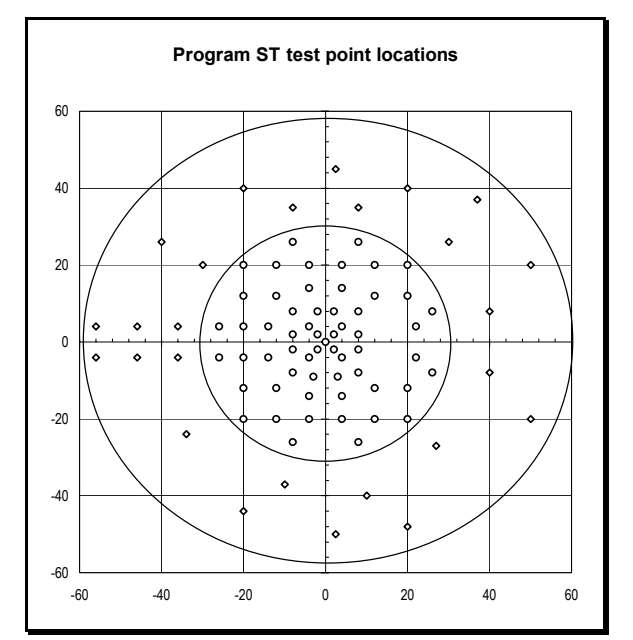

# **PROGRAMM LVC - LOW VISION ZENTRAL**

#### **Beschreibung**

Das Programm LVC dient zur Feststellung der Restempfindlichkeit des zentralen Gesichtsfeldes. Zur Reduzierung der Untersuchungsdauer und Verbesserung der Motivation des Patienten beginnt das Programm mit Prüfpunkten von 0 dB (bottom-up Strategie), um möglichst rasch die niedrigen Schwellenwerte zu erreichen.

#### **Programmcharakteristik**

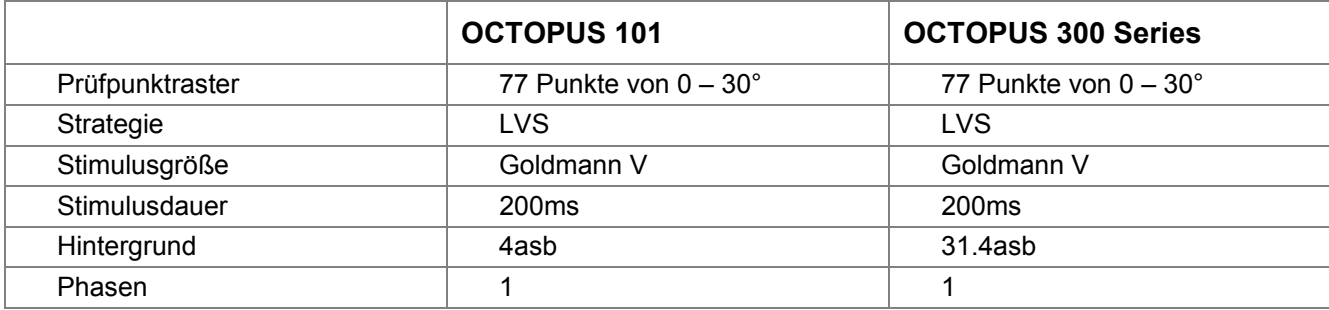

### **Ablauf**

Das Programm besteht nur aus einer Phase mit 4 Stufen.

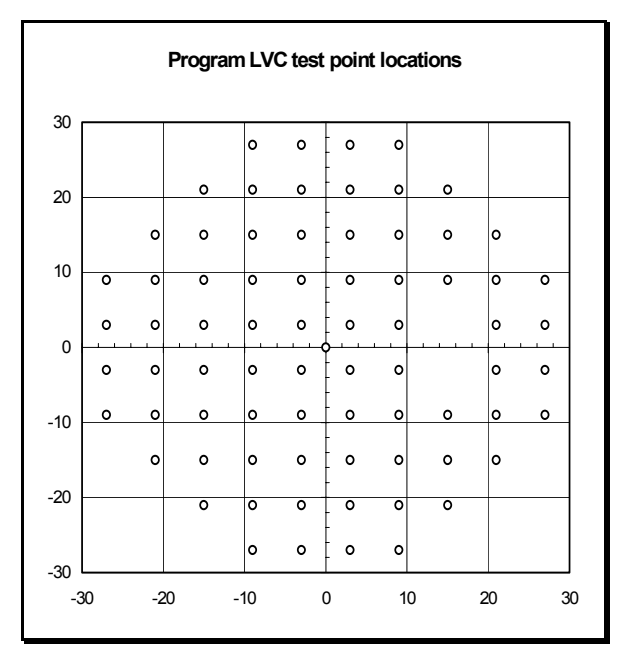

# **CT - CUSTOM TESTS / BENUTZERDEFINIERTE PROGRAMME**

#### **Beschreibung**

Mit der CT-Funktion können vom Anwender zusätzliche Untersuchungsprogramme mit wählbaren Testparametern und speziellen Untersuchungsbedingungen programmiert werden CT-Programme werden immer für das rechte Auge definiert. Die Prüfpunktkordinaten für das linke Auge werden automatisch berechnet.

#### **Programmcharakteristik**

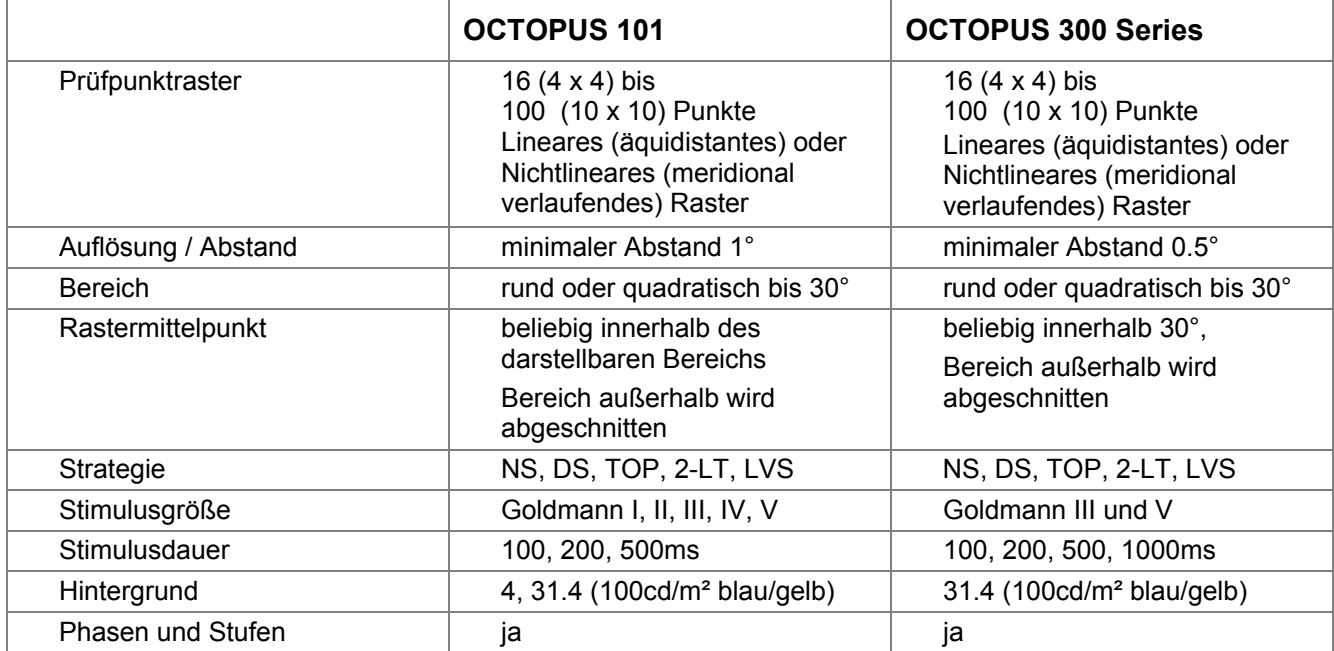

# **PROGRAMM LVP - LOW VISION PERIPHER**

#### **Beschreibung**

Das Programm LVP beginnt mit der Untersuchung in der äußeren Peripherie. Zur Reduzierung der Untersuchungsdauer und Verbesserung der Motivation des Patienten werden zunächst sehr intensive Prüfpunkte mit 0 dB angeboten(bottom-up Strategie), um möglichst rasch die niedrigen Schwellenwerte zu erreichen. Dieses Programm ist vorzugsweise für RP-Patienten geeignet.

#### **Programmcharakteristik**

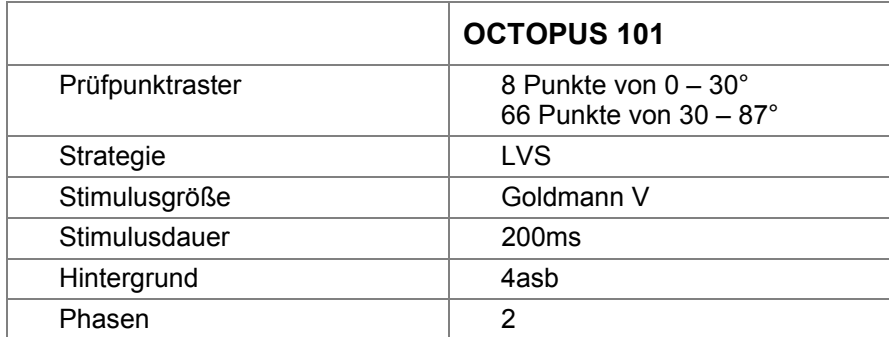

#### **Ablauf**

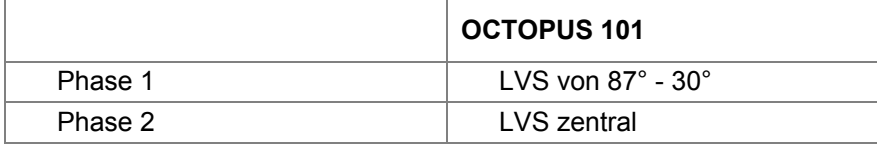

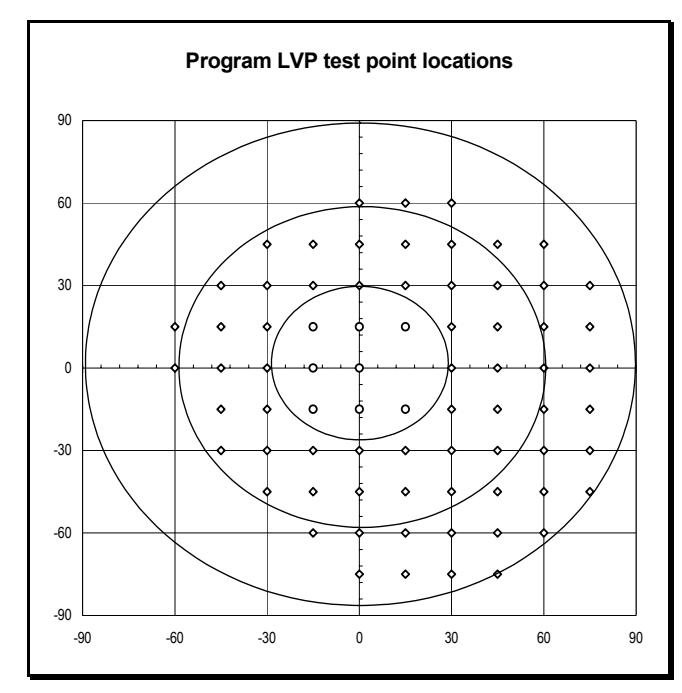

# **PROGRAMM D1 - DIABETES**

#### **Beschreibung**

Patienten mit Diabetes entwickeln oft Defekte im peripheren Gesichtsfeld. Deshalb bietet das Programm D1 peripher mehr Prüfpunkte an als im Zentralbereich.

#### **Programmcharakteristik**

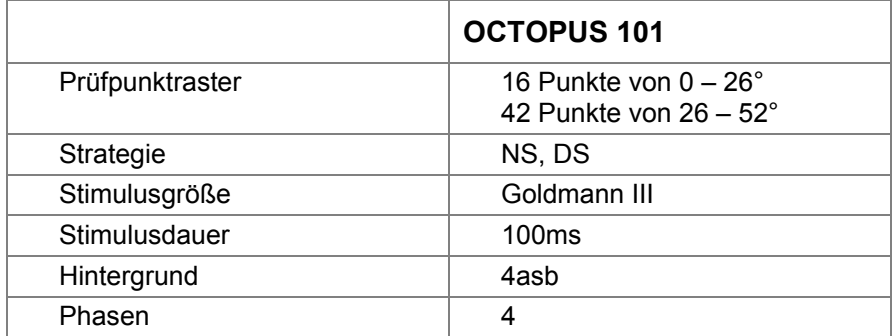

### **Ablauf**

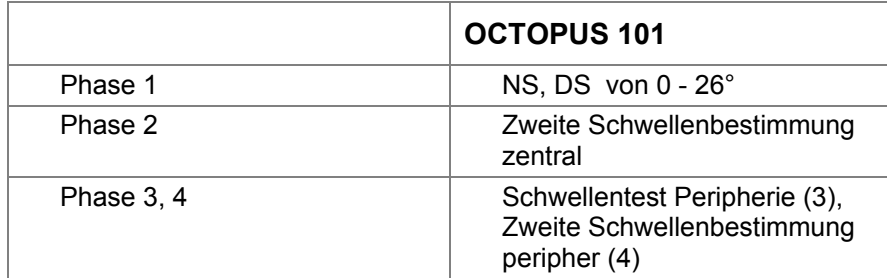

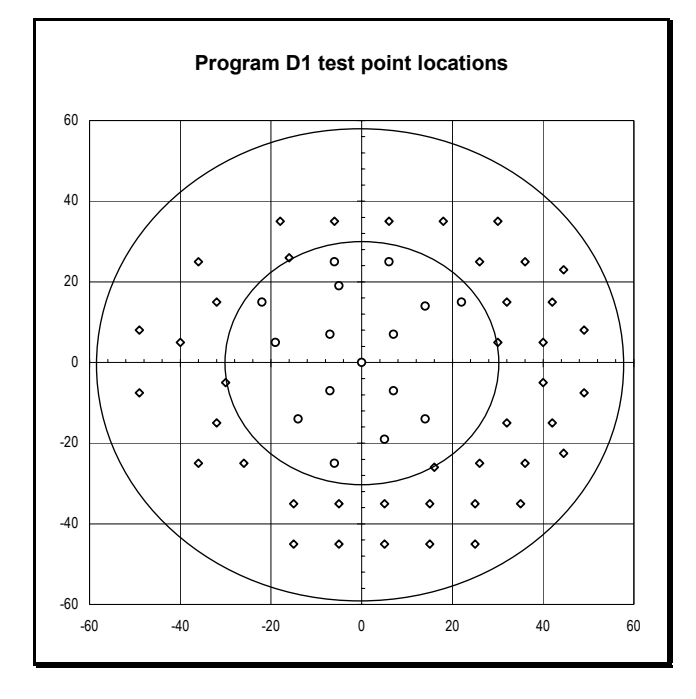

# **PROGRAMM N1 - NEUROLOGISCHER TEST**

#### **Beschreibung**

Dieses Programm erfüllt sehr spezifische Anforderungen. Durch die Auswahl von bis zu neun Phasen mit unterschiedlichen Strategien in verschiedenen Gesichtsfeldbereichen kann der Untersuchungsablauf den individuellen Erfordernissen angepaßt werden.

#### **Programmcharakteristik**

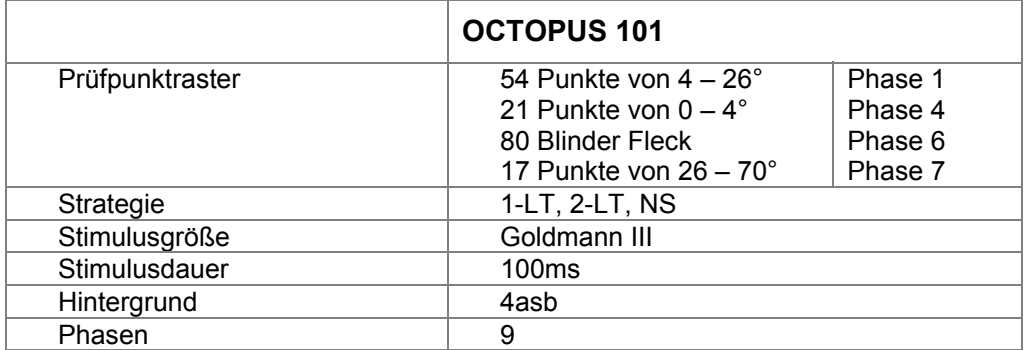

#### **Ablauf**

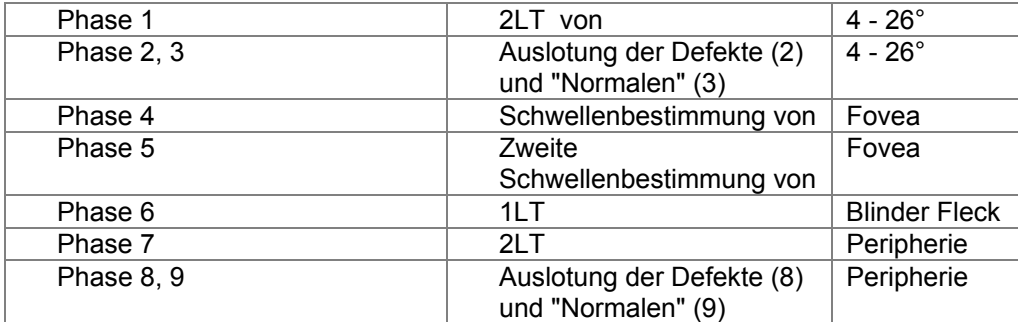

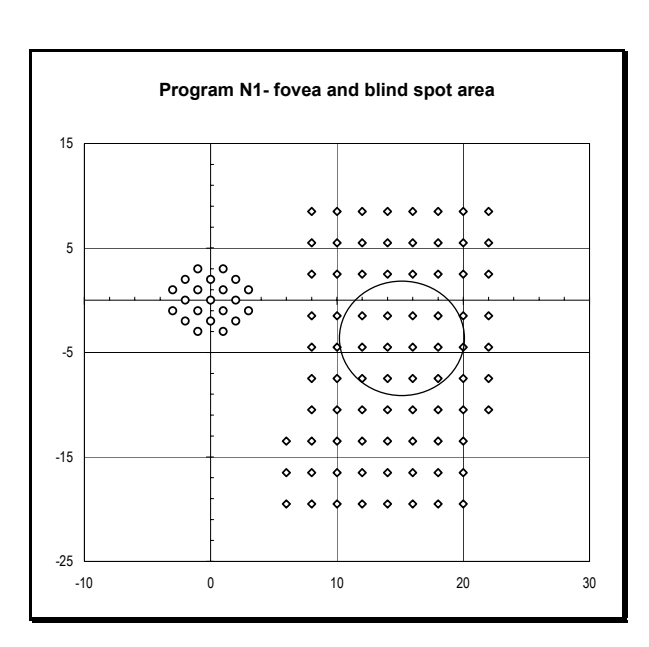

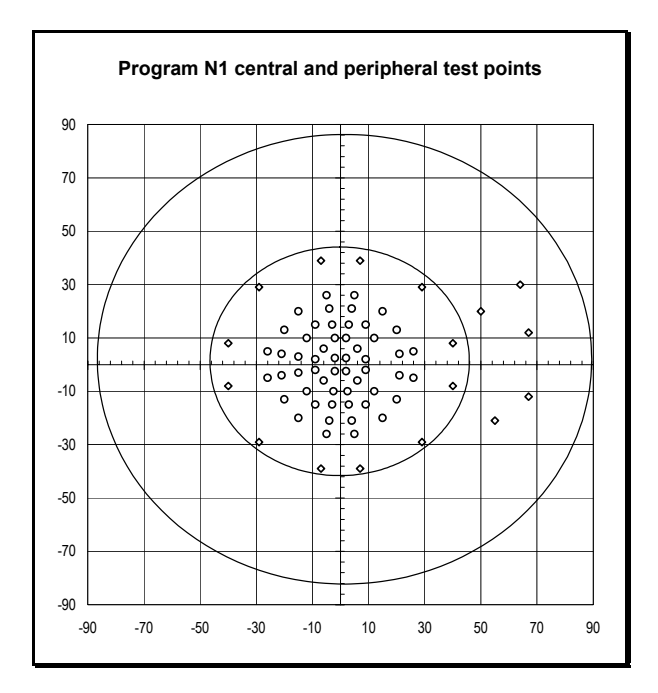

# **PROGRAMM 07 - GESAMTFELD**

#### **Beschreibung**

Dieses Programm ist eines der Original-OCTOPUS-Programme zur Prüfung des gesamten Gesichtsfeldes. Es wird häufig bei neuroophthalmologischen Erkrankungen benutzt. Die aktuelle Version erlaubt zudem in weiteren Testphasen eine Schwellenbestimmung der relativen Defekte und Normalen.

#### **Programmcharakteristik**

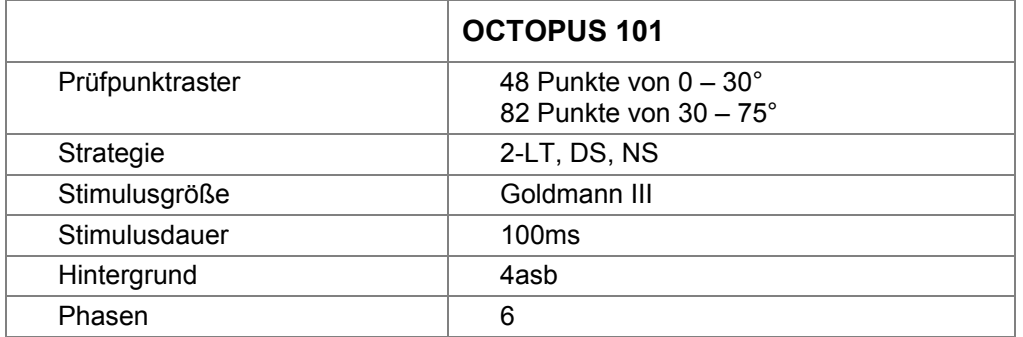

### **Ablauf**

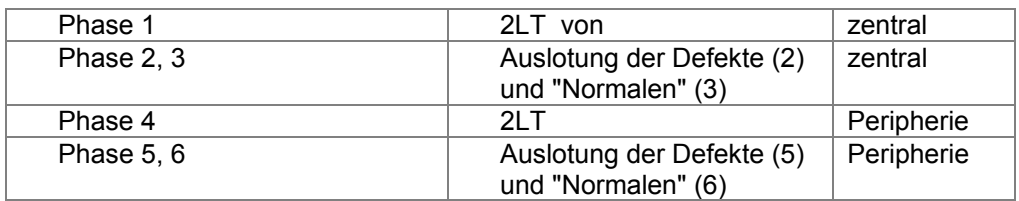

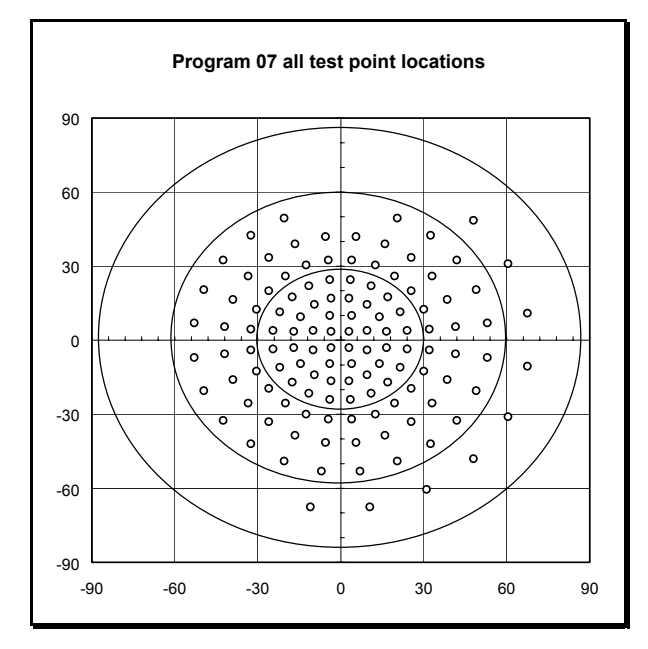

# **PROGRAMM C08 - MAKULA**

#### **Beschreibung**

Dieses Programm zur Untersuchung der Makula hat ein äquidistantes axiales Gitter mit 2° Rasterabstand.

# **Programmcharakteristik**

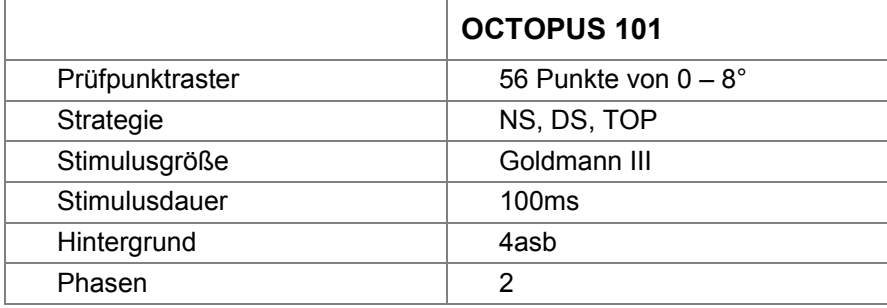

#### **Ablauf**

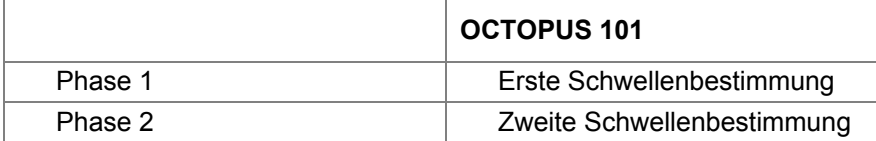

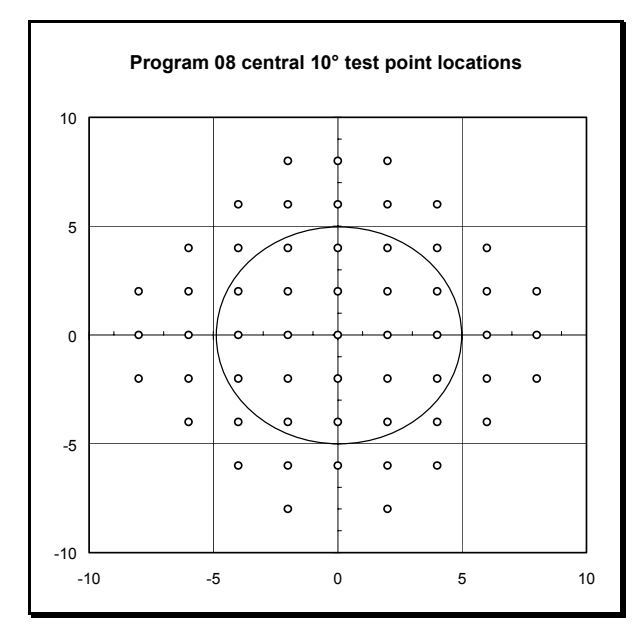

# **PROGRAMM BT - BLEPHAROPTOSIS TEST**

#### **Beschreibung**

Dieses Programm bestimmt die Einschränkung des Gesichtsfeldes infolge Blepharochalasis.

### **Programmcharakteristik**

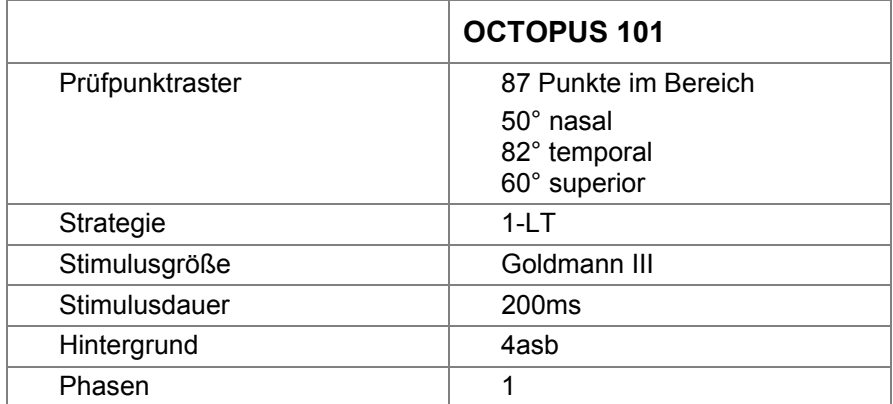

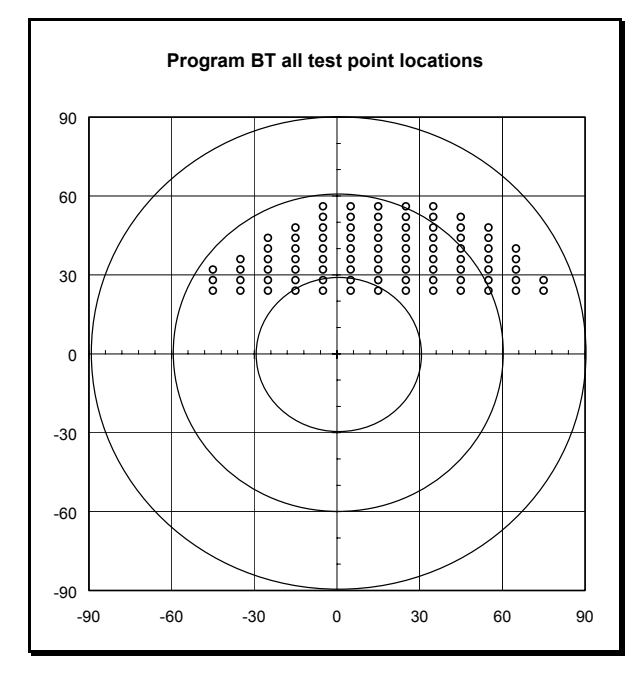

# **PROGRAMM ET - ESTERMAN TEST**

### **Beschreibung**

Ziel dieses Programms ist die Einstufung des Gesichtsfeldes auf einer Skale von 0 bis 100.

#### **Programmcharakteristik**

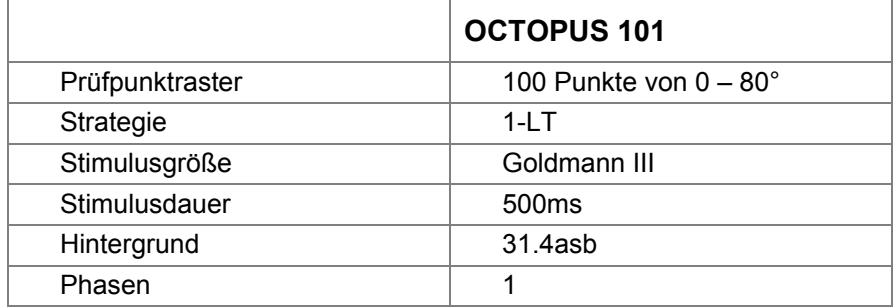

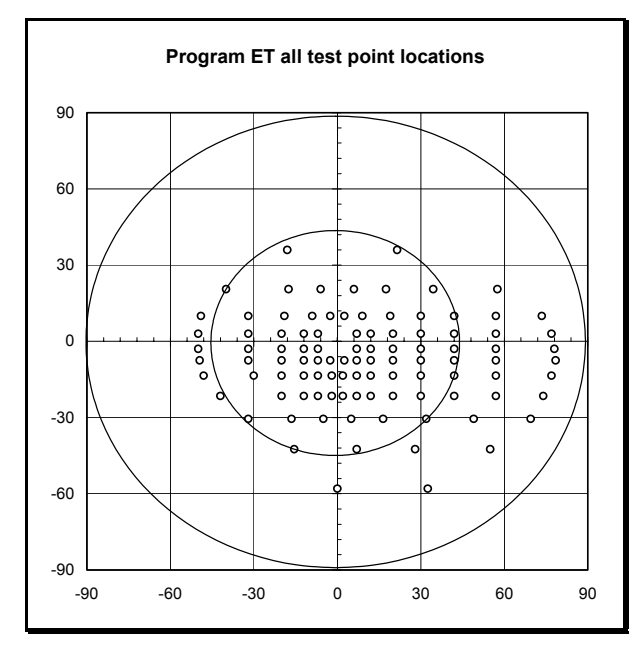

# **PROGRAMM BG - BLINDENGUTACHTEN (D)**

### **Beschreibung**

Dieses Programm entspricht den Richtlinien der DOG zur Blindenbegutachtung mittels statischer Perimetrie. (1985) Wird unmittelbar im Anschluß an die Untersuchung des ersten Auges in einer Phase 2 das zweite Auge untersucht, so werden beide Gesichtsfelder nebeneinander dargestellt bzw. auf ein A4-Formular ausgedruckt.

#### **Programmcharakteristik**

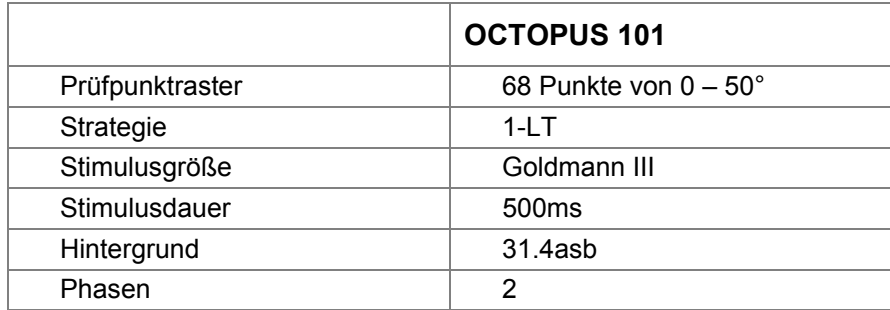

#### **Ablauf**

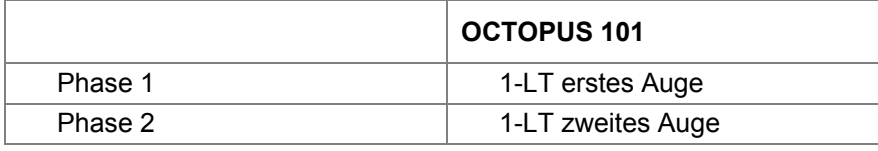

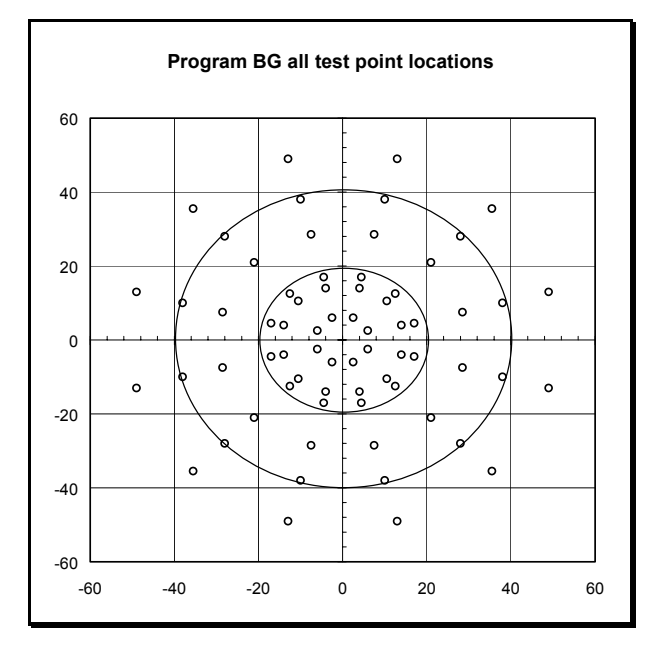

# **PROGRAMM FG – FÜHRERSCHEINGUTACHTEN (D)**

#### **Beschreibung**

Dieses Programm entspricht den Richtlinien der DOG zur Untersuchung des Gesichtsfeldes für ein Führerscheingutachten mittels statischer Perimetrie

#### **Programmcharakteristik**

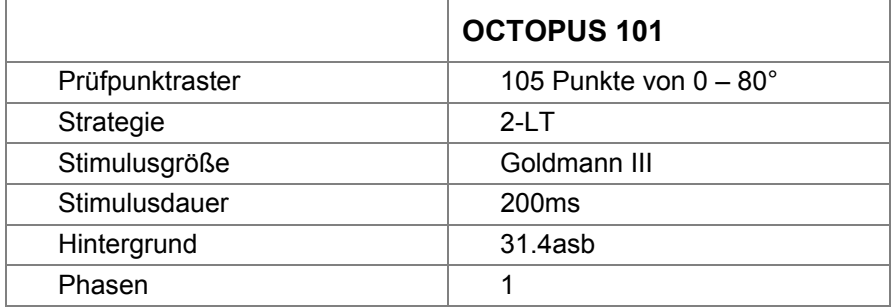

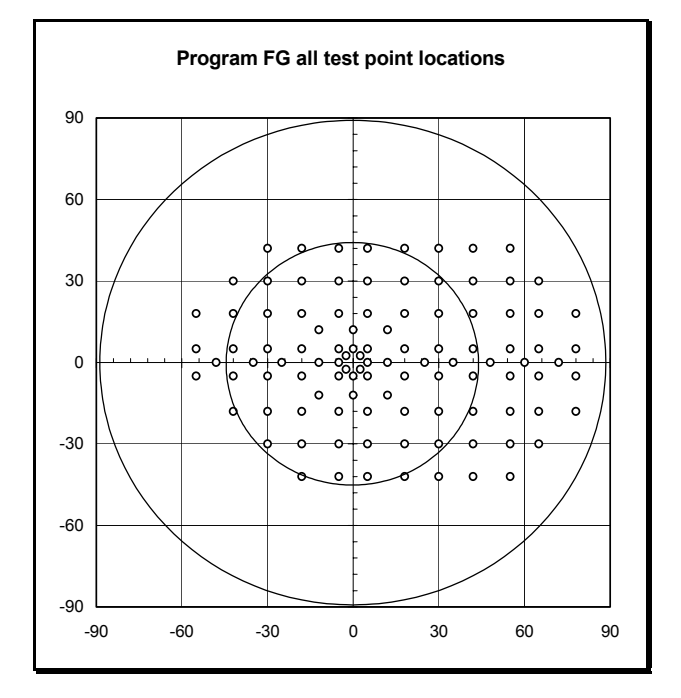

### **AUSDRUCK "SEVEN-IN-ONE"**

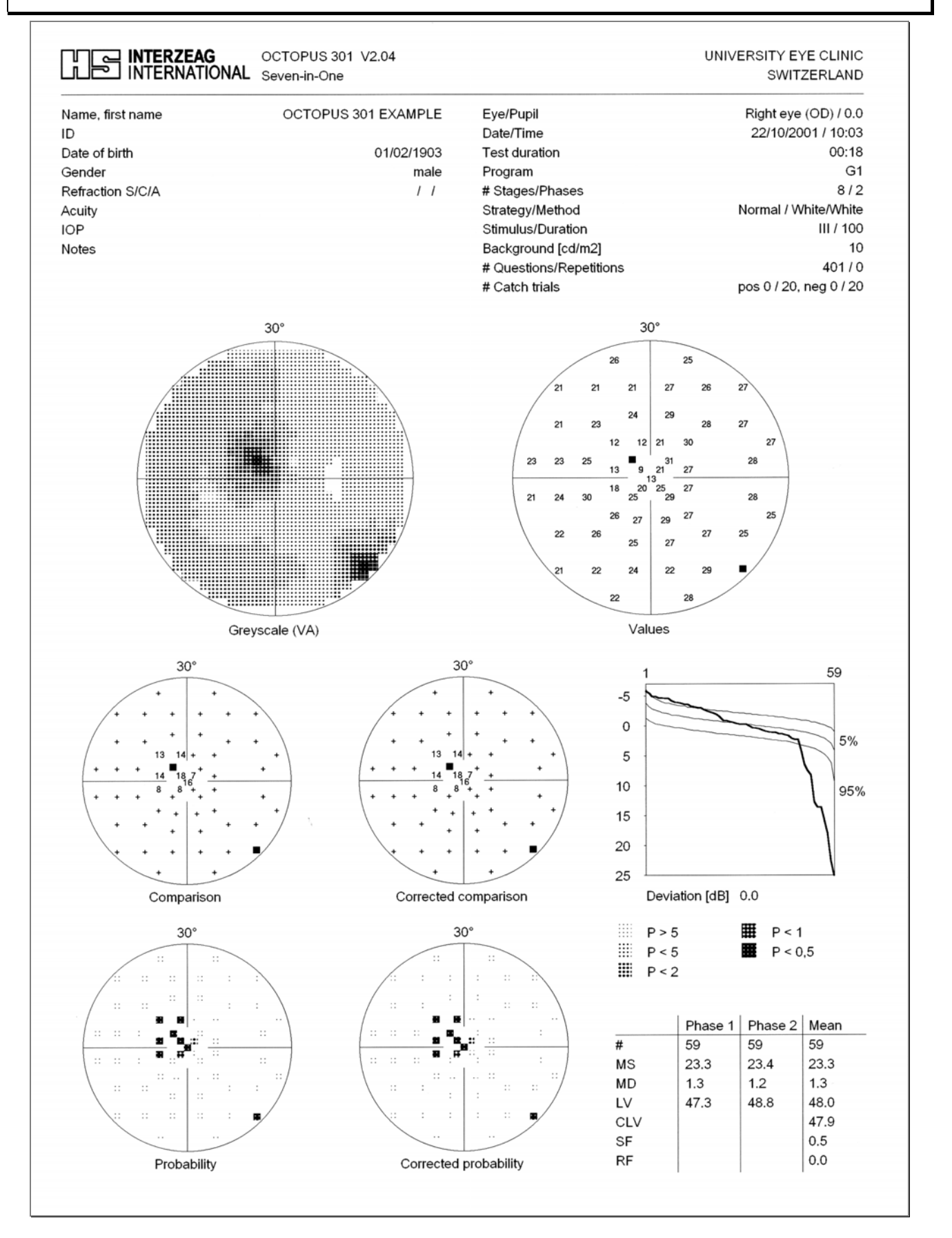

#### *HAAG-STREIT*

#### **Switzerland Deutschland France Österreich United Kingdom USA**

Tel. +41 31 978 01 08 Tel. +49 4103 709 02 Tel. +33 4 5077 3333 Tel. +43 1 895 0364 Tel. +44 1279 414 969 Tel. +1 800 627 6286 Fax +41 31 978 02 88 Fax +49 4103 709 370 Fax +33 4 5077 3334 Fax +43 1 895 0368 Fax +44 1279 456 306 Fax +1 513 336 7260 www.octopus.ch www.haag-streit.de www.haag-streit.fr www.haag-streit.at www.haag-streit.uk.com

info@octopus.ch info@haag-streit.de info@haag-streit.fr info@haag-streit.at info@haag-streit.uk.com info@ haag-streit.usa.com

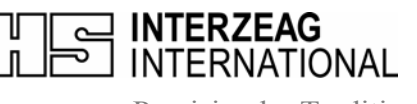

Precision by Tradition